## Framindmap tutorial **:**

## **Create your mindmap on Framindmap.**

Then , **save** the document like in this picture :

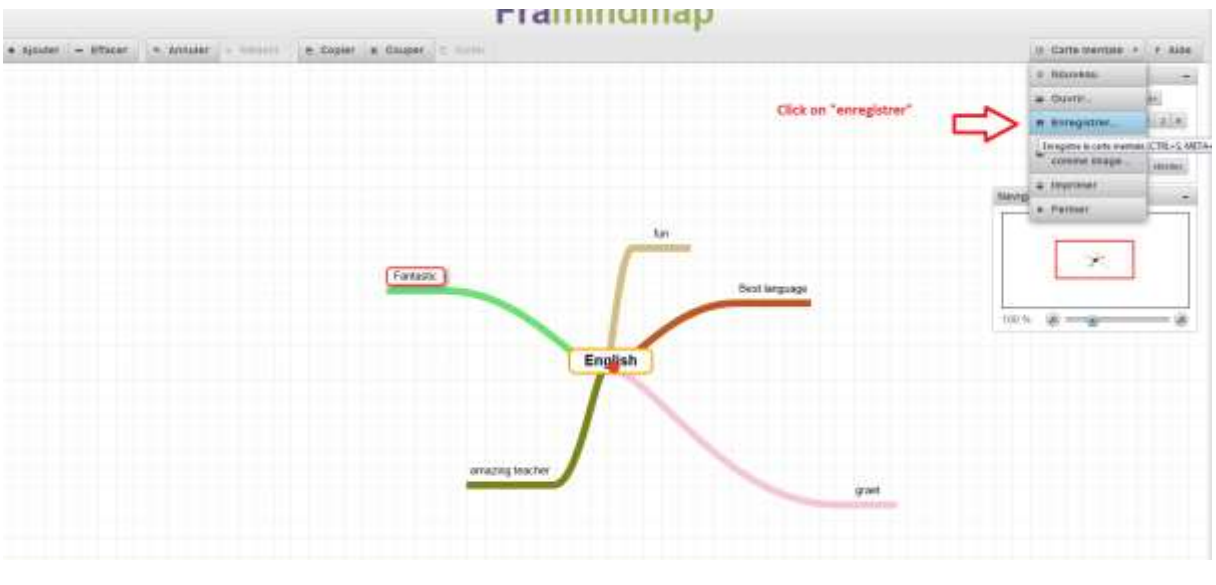

Then, save it like this :

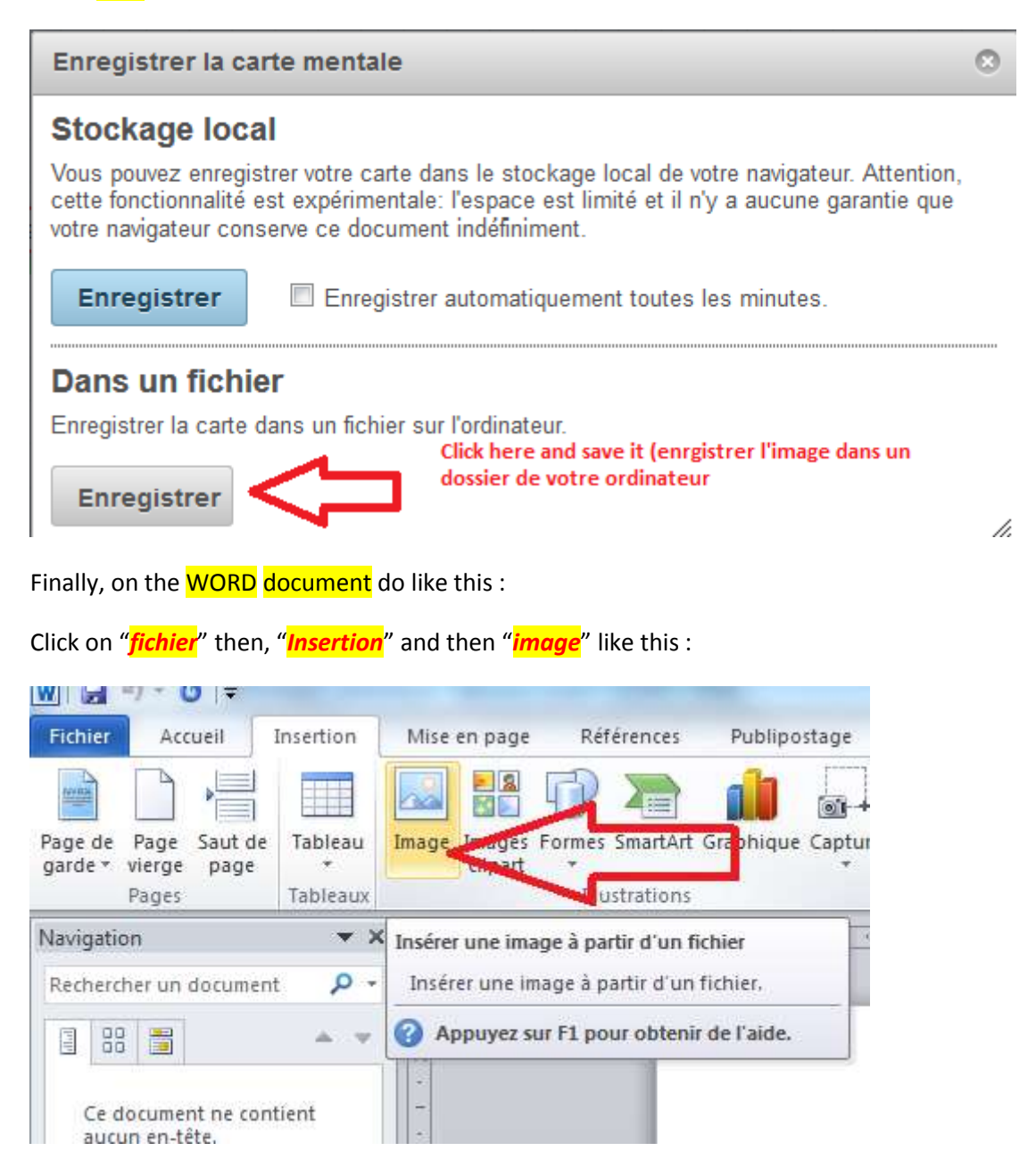